## Error 526- One or more lines does not have an item

Last Modified on 11/01/2021 1:11 pm EDT

If you are receiving this error message go to Company-> preferences-> SalesOrders->Advanced tab->

Make sure that the preference "use individual line discounts to totalthe order level discounts" is UNCHECKED

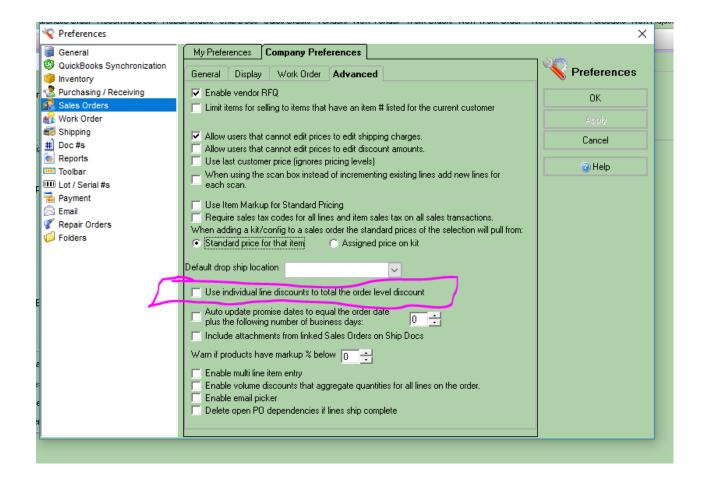